## **日本消化器内視鏡技師会 会員管理システムに関する よくあるお問い合わせ**

2023 年 7 月 11 日更新

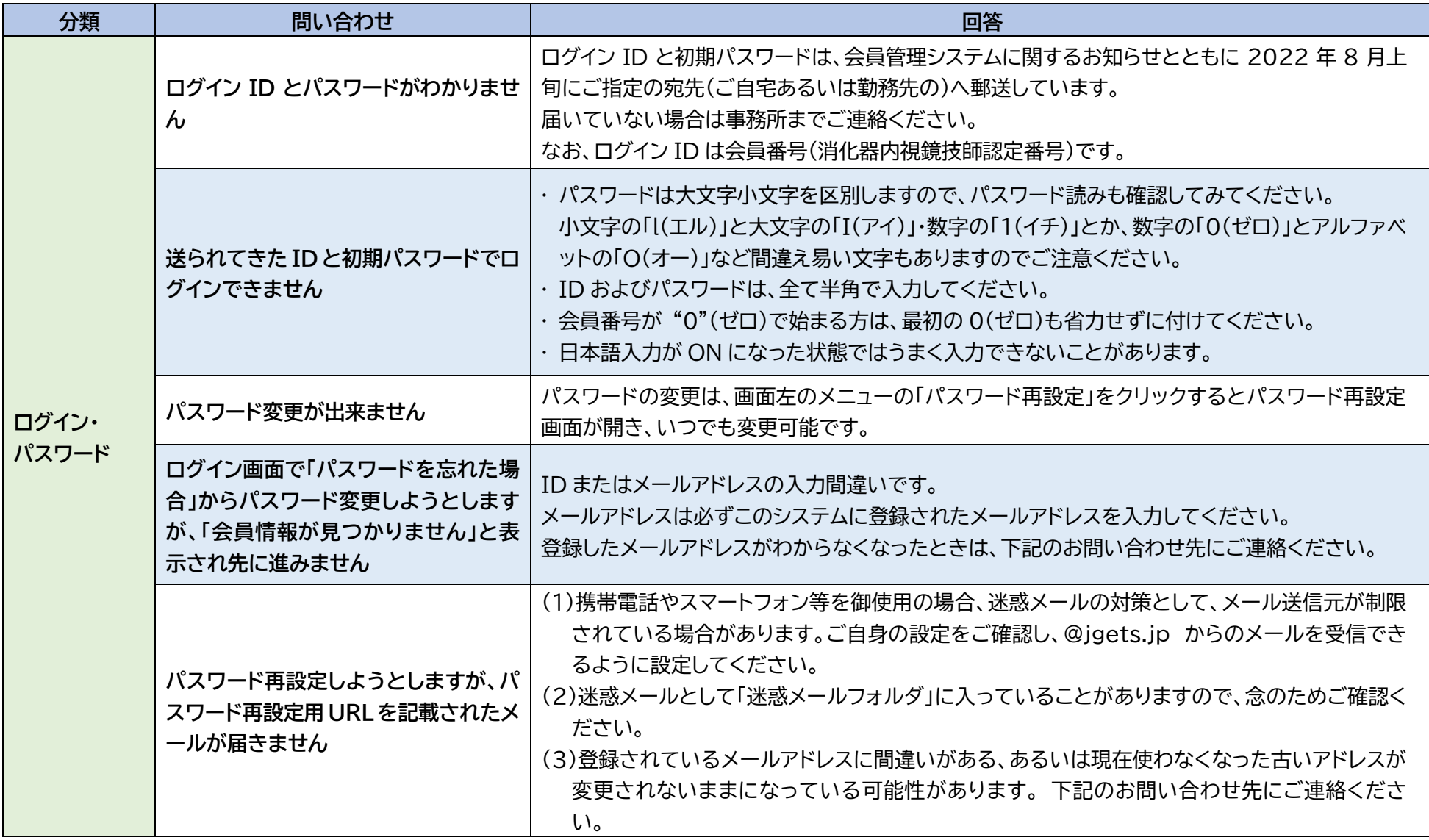

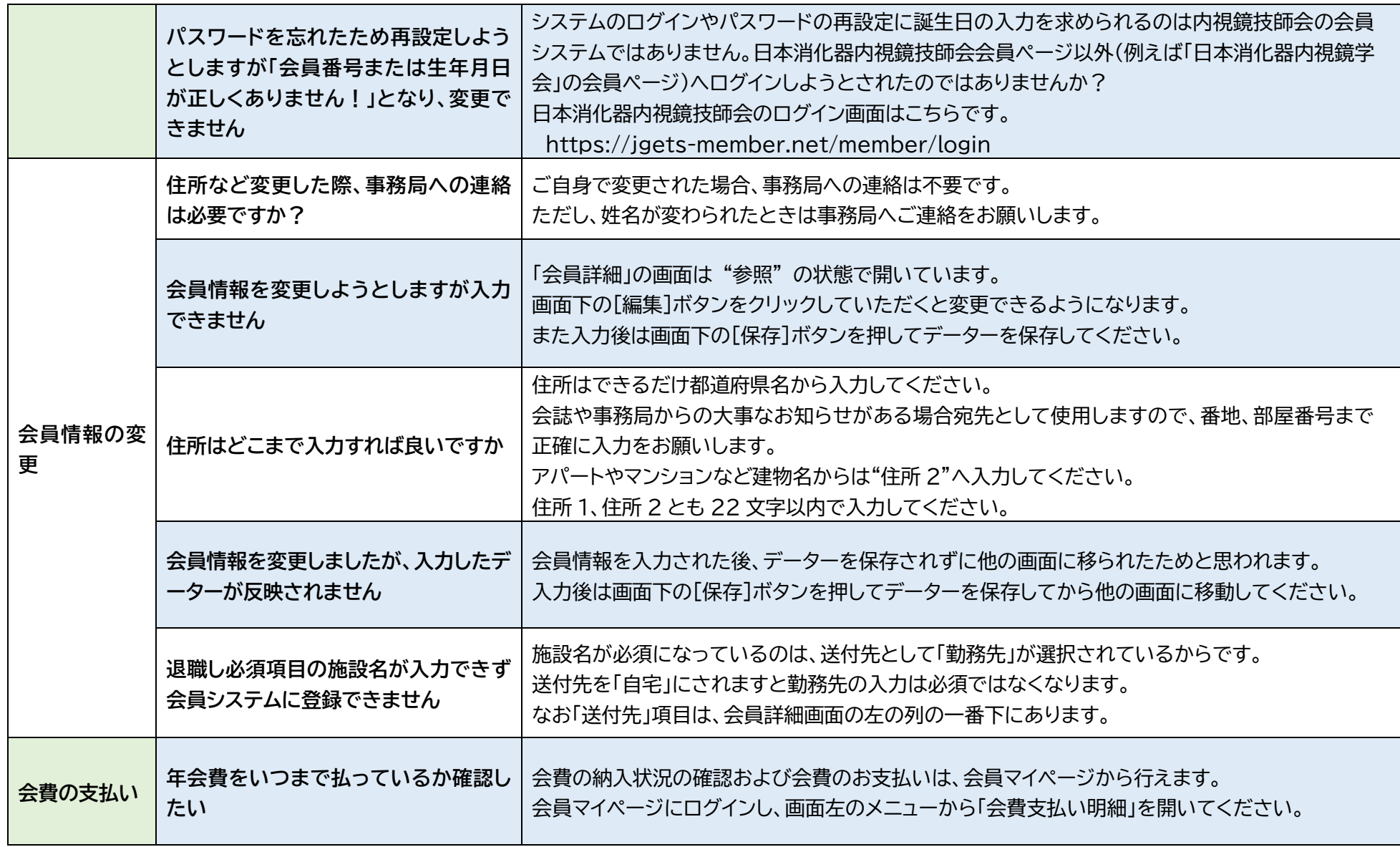

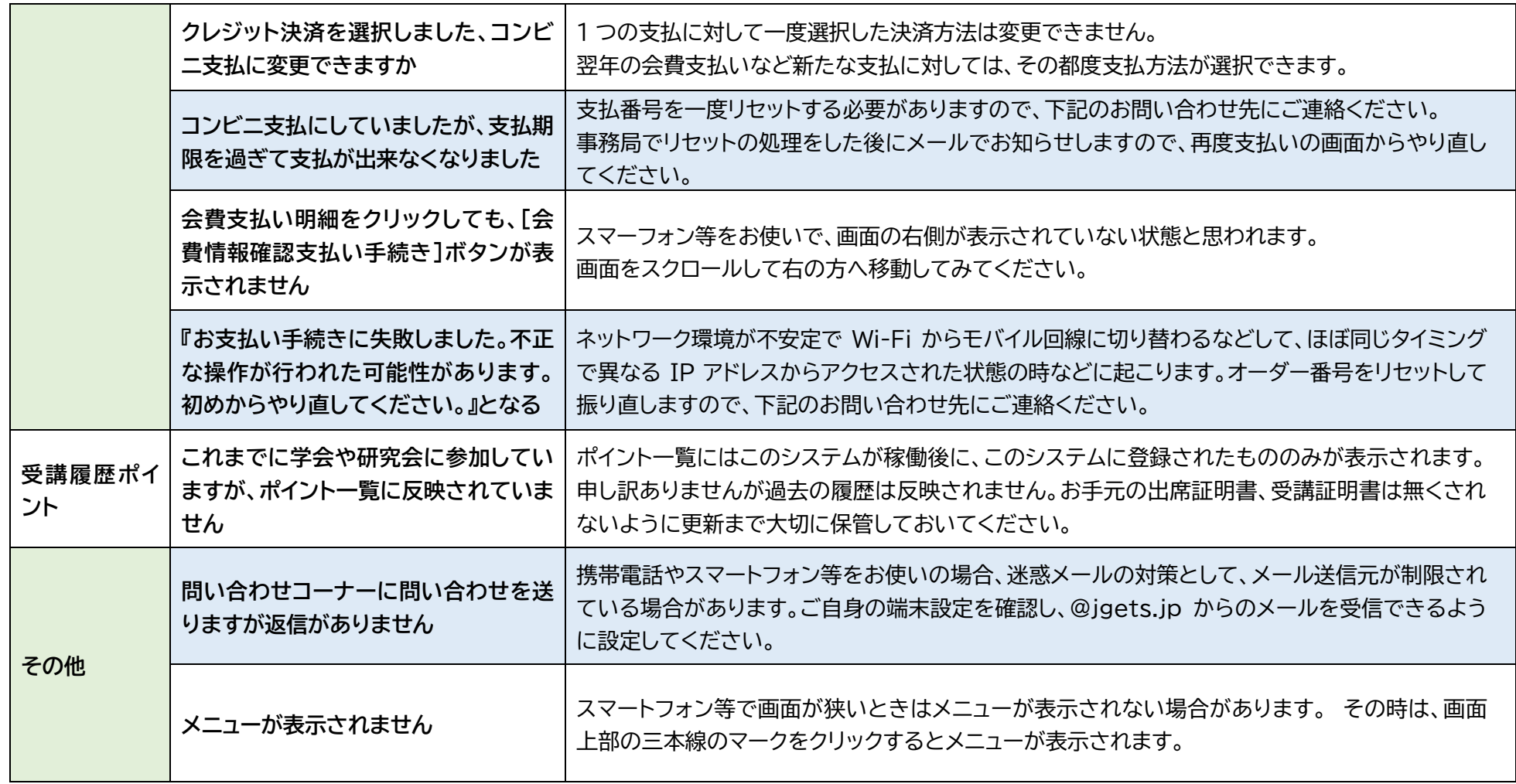

## ■ お問い合わせ先。

一般社団法人日本消化器内視鏡技師会 事務局 〒171-0021 東京都豊島区西池袋 3-22-15 大林ビル 2 階

ホームページからのお問い合わせフォーム :

https://www.jgets.jp/dynamic/entry/pub/AnsForm.aspx?c\_id=11&entry\_ins=1&redi=ON

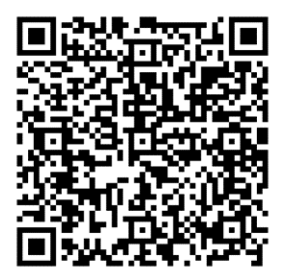

メールでのお問い合わせ : **info@jgets.jp** FAX : 03-5992-1521

電話 : 03-5992-1520

電話による問合せは、月~金曜日(祝祭日を除く) 午前 10 時 00 分~16 時 00 分 これ以外の時間帯は電話対応ができません。